# Criterion B solution overview Input & Output

# Input Menu

| Input         | Data Type    | Normal Ranges             | Example                 |  |
|---------------|--------------|---------------------------|-------------------------|--|
| Student Name  | String       | Not left blank;           | Jacob Lyu               |  |
| Student Age   | Int          | 1-99                      | 23                      |  |
| Gender        | String       | Male, Female or<br>Other  | Male                    |  |
| Subject       | String Array | 1-4 courses               | SAT, IELT, etc          |  |
| Subject       | String       | 1 out of the #of subjects | SAT super score         |  |
| Grade         | Double       | 0.0 to something          | 1500                    |  |
| Student Email | String       | An email                  | adafawasd@gmail.co<br>m |  |
| Replace Time  | Boolean      | true/false                | true                    |  |
| Replaced Time | Calendar     | A date after today        | 2019.08.1               |  |
| Quick Text    | String       | N/A                       | I'll be late.           |  |

| Output           | Data Type    | Normal Ranges          | Example                            |
|------------------|--------------|------------------------|------------------------------------|
| List of students | Class Array  | Show all students      | Jacob<br>Lyu/14/231/3123//<br>./// |
| Graph            | J-free chart | Show all data recorded | A line                             |
| Designated Time  | Calendar     | A date after today     | 2019.08.1                          |
| Result Email     | String       | An email               | adwwadadw@gmail.c<br>om            |

### Class Diagram:

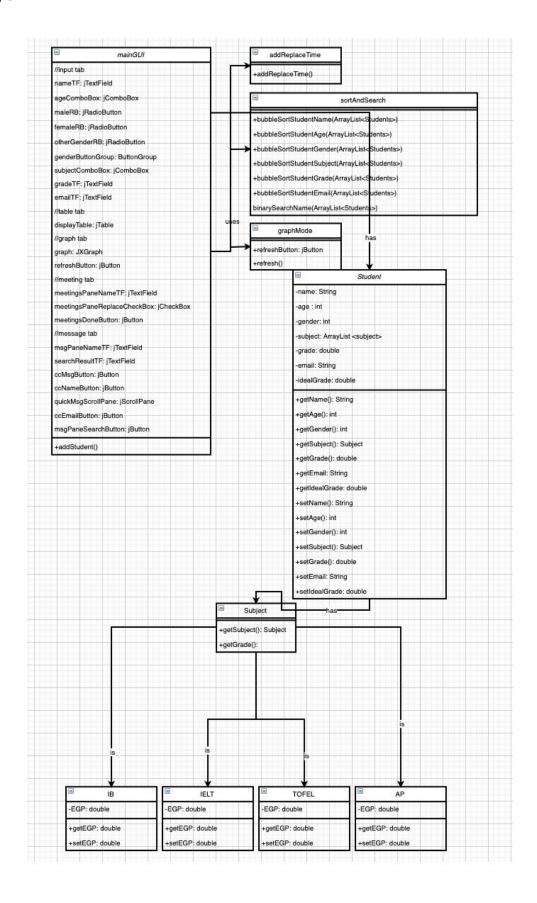

## Prototype & Annotation:

After I have finished the prototype, I went through screenshots of it with my client, she liked most of the features and gave ample amounts of feedback. The feedback on how the grade is inputted caught my highest attention, I will be focusing on solving that first because it is key and it is relatively easy to do.

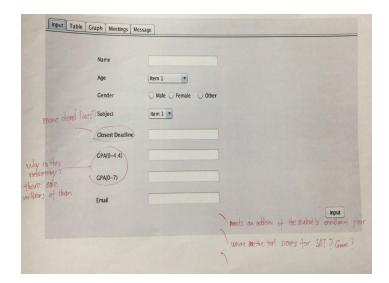

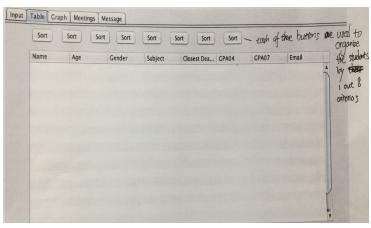

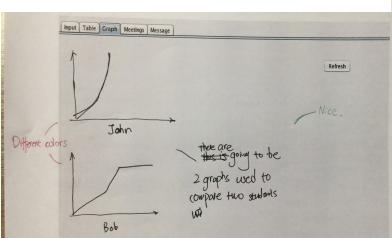

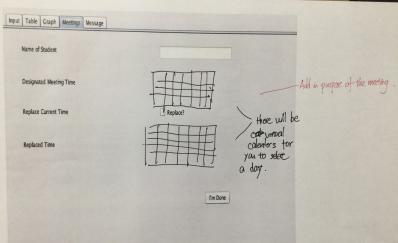

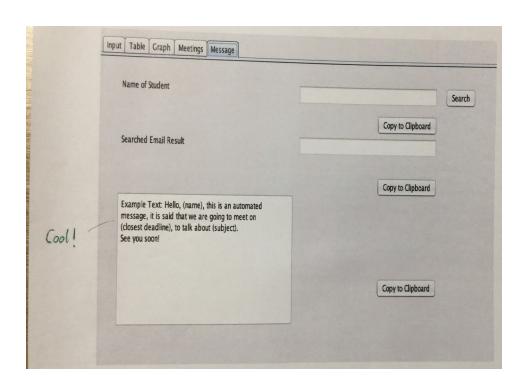

#### Final:

I focused on the way grade is inputted along with some optimization with the appearances of the program, I'm now going to focus on the other comment as I further code.

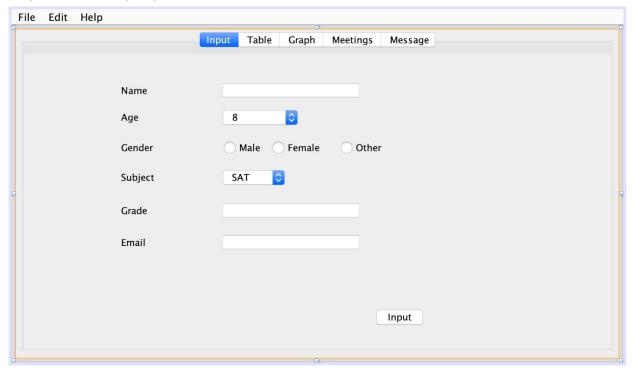

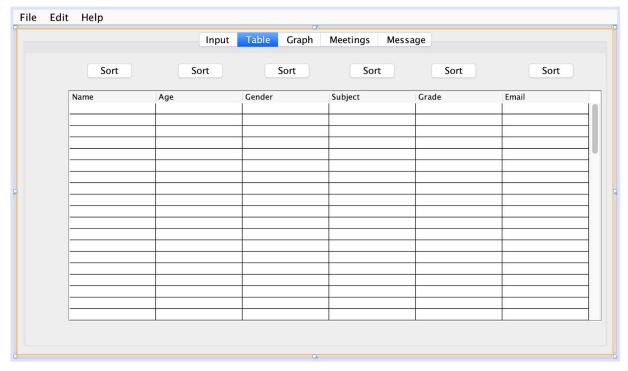

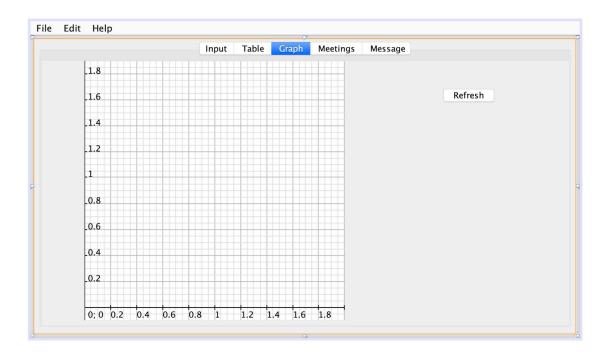

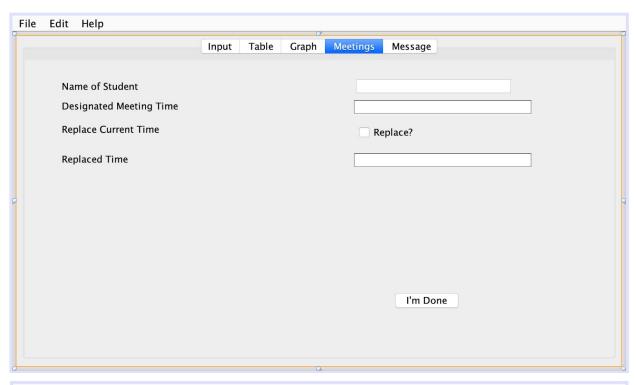

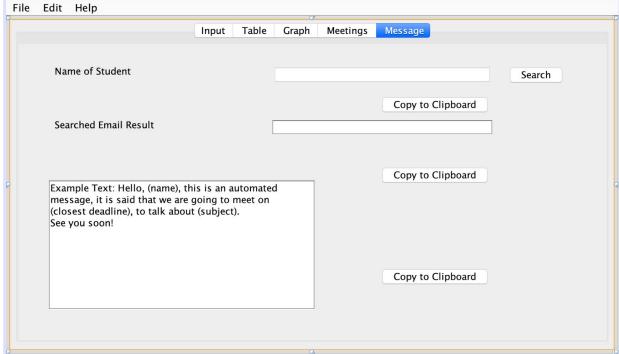

#### Chronological Development Plan:

- 1. Interview Client Create GUI(3-4 days)
  - a. First Interview
    - i. Input pane for student input
    - ii. A table pane for table of students
    - iii. Graph pane
    - iv. Time schedule pane
    - v. Quick message pane
  - b. Second Interview
    - i. Receive Comments, change accordingly
- 2. Template Classes (1 day)
- 3. Sorting classes(1 day)
- 4. Criterion "P"(2-3 days)
  - a. Input tab, storing "student" class
    - i. Name
    - ii. Age
    - iii. Gender
    - iv. Subject
    - v. Grade
    - vi. Email
  - b. 2nd tab, Sorting Table
    - i. By
- 1. Name
- 2. Age
- 3. Gender
- 4. Subject
- 5. Grade
- 6. Email
- c. "hardest" tab, graph tab, connect with student class
  - i. User end
    - 1. Axis control
    - 2. Scale control
    - 3. Number control
    - 4. Type control
    - 5. Refresh table
- d. Meeting tab
  - i. Calendar option
  - ii. Save and/or replace time schedule
- e. Message tab
  - i. Fixed quick message
- 5. Integrate students class with table(3-4 days)
- 6. Integrate table with graph (4-5 days)

- 7. Testing plan(1 day)
  - a. Fix bugs
  - b. User-end warnings
- 8. Final interview(1 day)
  - a. Instruct client
  - b. Feedback
  - c. Improve & wrap up

# Testing Plan

| Input                     | Normal                    | Border                                                                             | Abnormal                                         | Extreme          |
|---------------------------|---------------------------|------------------------------------------------------------------------------------|--------------------------------------------------|------------------|
| Student Name              | Jacob Lyu                 | Short names<br>No name (warning)                                                   | Number<br>Other language characters<br>Profanity | 30+ character    |
| Student Age               | 21                        | No input 0-40(warning and give border)                                             | Not an int                                       | Negative numbers |
| Gender                    | One of 3 options          | None Chosen(warning)                                                               | Wrong data type                                  | N/A              |
| Subject                   | One of the many options   | Empty(warning)                                                                     | Wrong data type                                  | N/A              |
| Grade                     | 3.6                       | 0/ Empty(warning)                                                                  | Not an int nor a double                          | Over 5000        |
| Student Email             | awjdaowfnla@g<br>mail.com | Empty Has to have a @(warning and give border)                                     | No @<br>Other characters                         | N/A              |
| Replace Time              | Yes/No                    | empty<br>(warning)                                                                 | Wrong data type                                  | N/A              |
| Replaced Time:<br>Month   | 10                        | Empty<br>1-12<br>(warning and give border)                                         | Not an int                                       | N/A              |
| Replaced Time:<br>Day     | 24                        | Empty When 1,3,5,7,8,10,12 31 When 2 28 When 4,6,9,11 30 (warning and give border) | Not an int<br>Not within border                  | N/A              |
| Replaced Time:<br>Hour    | 23                        | Empty<br>0<=x<=24<br>(warning and give border)                                     | Not an int<br>Not within border                  | N/A              |
| Replaced Time:<br>Minutes | 59                        | 0 <x<60<br>(warning and give border)</x<60<br>                                     | Not an int<br>Not within border                  | N/A              |
| Quick Text                | I'll be late.             | Empty<br>(warning)                                                                 | Other language characters                        | Profanity        |